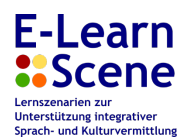

# Ablauf des Lernszenarios

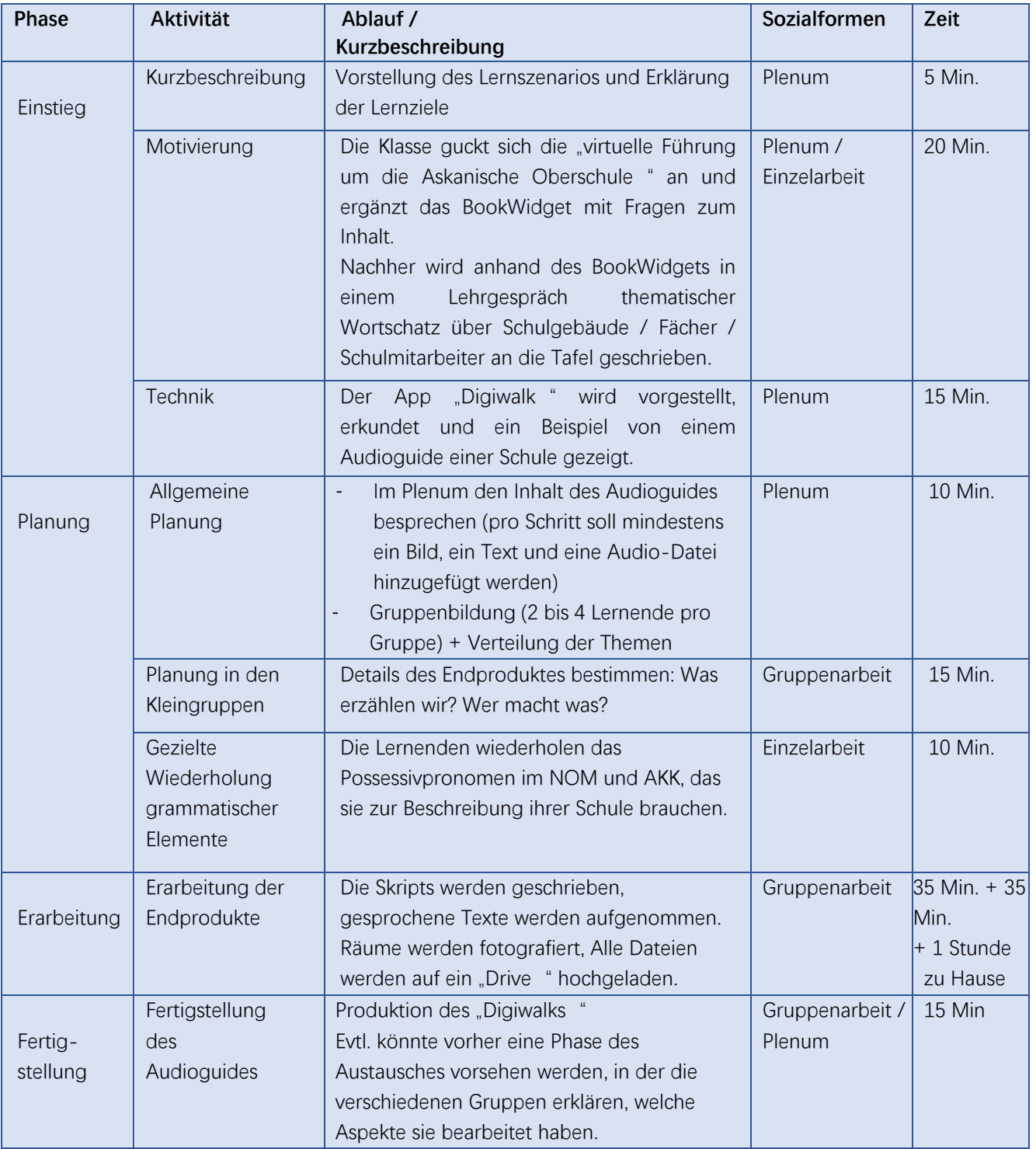

**E-LearnScene: Learning scenarios to support inclusive language and culture education for heterogeneous school classes**  ERASMUS+ Project KA 2 - Strategic Partnership 2020-1-BE02-KA201-074826 This project has been funded with support from the European Commission.

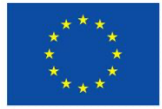

This publication reflects the views only of the author, and the Commission cannot be held responsible for any use which may be made of the information contained therein.

Lernszenario erstellt von: Tanja Fleischer, Tine De Koninck, Gorik Hageman (UAntwerpen)

This project is funded by<br>the European Union

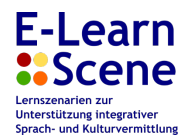

# Beschreibung der Aktivitäten

# **Aktivität: Kurzbeschreibung**

Aufgabe für die Lernenden:

Ihr nehmt mit eurer Schulklasse an einem Austauschprogramm mit einer deutschen Schule teil. Um die deutschen Austauschschülerinnen und -schüler über unser Schulsystem zu informieren, arbeitet ihr zusammen einen Audioguide aus, in dem in Wort und Bild die Schule gezeigt wird.

Hinweise für die Lehrkraft:

Die Lehrkraft stellt kurz den Ablauf und das Endziel des Lernszenarios vor, damit die Lernenden wissen, woran sie in den nächsten Stunden arbeiten werden und was von ihnen erwartet wird. Die anvisierten Kompetenzen werden ebenfalls kurz erläutert (siehe oben).

# **Aktivität: Motivation**

Aufgabe für die Lernenden:

Als Einführung guckt ihr euch die YouTube-Reportage "virtuelle Führung um die Askanische Oberschule" an und ergänzt ihr das BookWidget mit Fragen zum Inhalt.

Hinweise für die Lehrkraft:

Die YouTube-Reportage finden Sie unter diesem Link: https://www.youtube.com/watch?v=g-6T40JwiJc

Mit einem BookWidgets-Account können Sie das BookWidget einfach mit Ihren Lernenden teilen.

https://www.bookwidgets.com/play/t:oILvDsPW14waEBWluTZHRBaP1HdybHcJC p9v8gvZLMw3RFA5SDdS **[Link Lehrkraft]**

https://www.bookwidgets.com/play/BI-YvBSP-iQAFlizVIgAAA/7DP9H7R/horenvirtuell **[Link Lernende]**

Die BookWidgets-Übung kann in Microsoft Teams, Moodle, Canvas, Schoologie, Smartschool, Google Classroom oder Blackboard integriert werden. Ihre

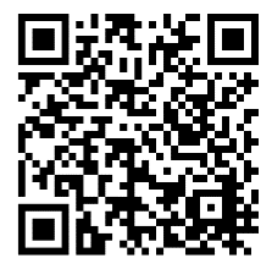

Lernenden können die BW-Übung ggf. auch auf dem Handy machen, indem sie den QR-Code scannen.

Das Video leitet das neue Thema "Schule" ein. Nachher wird anhand des BookWidgets in einem Lehrgespräch thematischer Wortschatz über das Schulgebäude / Fächer / Schulmitarbeiter / … an die Tafel geschrieben. Die Lernenden sprechen über das Gesehene und üben so ihre Sprechfähigkeit. Ermutigen Sie sie dazu, die Inhalte des Videos mit der eigenen Schule zu vergleichen.

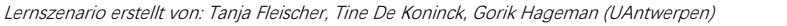

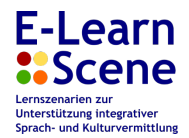

# **Aktivität: Technik**

#### Aufgabe für die Lernenden:

Wisst ihr was ein Audioguide ist? Wo werden diese verwendet? Was können Audioguides enthalten?

# Hinweise für die Lehrkraft:

Sie stellen die App "Digiwalk" vor, indem sie ein Beispiel zeigen von einem "Digiwalk" in einer Schule. Um das Beispiel anzusehen, müssen die Lernenden (und die Lehrkraft) die App auf das Handy herunterladen. Wenn Sie auf "Search for walk" klicken und "Sint-Jozefsinstituut" eingeben, werden Sie zum Beispiel geführt.

Die Lehrkraft (oder ein(e) Lernende(r) pro Gruppe) muss auch einen eigenen Account auf https://www.digiwalk.de erstellen, um die Möglichkeiten der App zu erkunden. Wenn das Klassenzimmer über ein Digiboard verfügt, kann die Website projiziert werden und können Sie so mit der Klasse die Möglichkeiten mal überlaufen (z.B. Fotos hinzufügen, Texte, MP3-Dateien,…)

# **Aktivität: Allgemeine Planung**

#### Aufgabe für die Lernenden:

Besprecht in einem Klassengespräch, welche Themen behandelt werden können: z.B. die verschiedenen Räume, Vorstellung bestimmter Mitarbeiter\*innen der Schule (z.B. Direktor\*in, Sekretariatsmitarbeiter\*innen,…), der Stundenplan, extra Aktivitäten in der Schule,…

Überlegt euch nachher individuell das Thema, an dem du arbeiten möchtest. Bildet nachher Gruppen nach Interessen.

#### Hinweise für die Lehrkraft:

Steuern Sie als Moderator das Klassengespräch. Stellen Sie an entsprechenden Stellen Fragen und weisen Sie die Lernenden darauf hin, dass das Gelingen des Endprodukts von der Motivation und Mitarbeit ALLER Lernenden abhängt. Der Digiwalk ist ein gemeinsames Projekt. Alles wird am Ende in einen "Walk" hochgeladen.

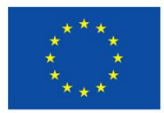

This project is funded by the European Union

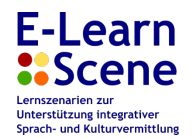

# **Aktivität: Planung in den Kleingruppen**

#### Aufgabe für die Lernenden:

Stimmt in eurer Kleingruppe die spezifischen Inhalte des Digiwalks ab (Texte schreiben und die aufnehmen, fotografieren, kurze Filme aufnehmen,…). Schließlich teilt ihr die verschiedenen Aufgaben auf, um euren Digiwalk erstellen zu können.

#### Hinweise für die Lehrkraft:

In dieser Phase sollte die Lehrkraft sicherstellen, dass jede\*r in der Gruppe zumindest eine Rolle übernommen und gut verstanden hat; dass die Rollen gerecht verteilt werden bzw. dass kein\*e Lernende\*r für eine Aufgabe beträchtlich mehr Zeit benötigt als die anderen. Leisten Sie auch ausreichend Hilfestellung bei Verständnis-, Wortschatz- und Ausspracheproblemen.

# **Aktivität: Gezielte Wiederholung grammatischer Elemente**

Aufgabe für die Lernenden:

Bevor ihr mit dem Audioguide anfangt, wiederholt ihr zuerst die Posssessivpronomen. Die benötigt ihr zur Vorstellung der Schule (z.B. "mein Lieblingsfach", "unsere Schule,…")

#### Hinweise für die Lehrkraft:

Die Lernenden wiederholen dieses grammatische Element selbständig in ihrer Gruppe, aber Sie können Hilfestellung leisten, wenn nötig.

Zur Wiederholung der Possessivpronomen kann das Arbeitsblatt [siehe Unterrichtsmaterialien] genutzt werden, aber vielleicht gibt es auch im Kursbuch eine Grammatikübersicht. Zusätzlich stehen natürlich zahlreiche Videos auf der Plattform YouTube zur Verfügung.

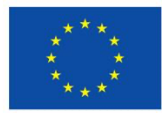

This project is funded by the European Union

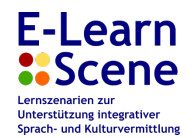

**Aktivität: Erarbeitung der Endprodukte**

Aufgabe für die Lernenden:

Arbeitet weiter an den Skripten, nehmt die gesprochenen Texte auf, fotografiert, macht kurze Filme,… Ihr sollt nachher alle Dateien auf ein "Drive" hochgeladen.

Hinweise für die Lehrkraft:

Sie begleiten die Gruppen, geben Hinweise und Verbesserungsvorschläge. Stellen Sie eine Online-Umgebung bereit, in die alle Materialien hochgeladen werden können.

# **Aktivität: Fertigstellung des Audioguides**

Aufgabe für die Lernenden:

Setzt euch zusammen und diskutiert über den Inhalt des "Walks": Was hat euch gefallen? Welche Infos fehlen? Welche Fehler wurden gemacht? Gibt es Verbesserungsvorschläge oder Sachen, die ihr nicht verstanden habt?

Hinweise für die Lehrkraft:

Wenn alle Dateien hochgeladen sind, wird der "Walk" in der Klasse gezeigt. Zum Abschluss diskutieren die Lernenden miteinander. Sie moderieren die Diskussion. Nachher der Diskussion wird der Audioguide noch optimiert.

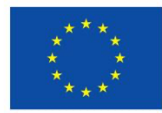